# XML-RPC: Zdalne wykonywanie procedur

## Bartłomiej Świercz

Katedra Mikroelektroniki i Technik Informatycznych

<span id="page-0-0"></span>Łódź, 28 października 2005 roku

Internet dostarcza wiele możliwości programistą piszącym aplikacje komunikujące się pomiędzy różnymi komputerami i systemami. Zazwyczaj projektowanie rozproszonego oprogramowania jest procesem złożonym, szczególnie jeżeli oprócz aplikacji projektuje się również protokół komunikacji.

**Obecnie jednak podstawowym pytaniem podczas projektowania aplikacji rozproszonej jest pytanie, który sposób komunikacji (jaką bibliotekę) należy wybrać.**

∢何 ▶ ∢ ヨ ▶ ∢ ヨ ▶

Internet dostarcza wiele możliwości programistą piszącym aplikacje komunikujące się pomiędzy różnymi komputerami i systemami. Zazwyczaj projektowanie rozproszonego oprogramowania jest procesem złożonym, szczególnie jeżeli oprócz aplikacji projektuje się również protokół komunikacji.

**Obecnie jednak podstawowym pytaniem podczas projektowania aplikacji rozproszonej jest pytanie, który sposób komunikacji (jaką bibliotekę) należy wybrać.**

∢何 ▶ ∢ ヨ ▶ ∢ ヨ ▶

Dwa najbardziej popularne protokoły (framework) to:

- CORBA
- DCOM

Obydwie technologie są bardzo silne i pozwalają na zbudowanie dowolnej architektury połączeń. Są jednak skomplikowane.

## XML-RPC – XML-Remote Procedure Call

XML-RPC jest technologią zdalnego wykonywania procedur. Jest to prosta, przenośna i niezależna od języka programowania technologia komunikacji rozproszonych systemów wykorzystująca protokół HTTP jako kanał transportowy język XML do opisu danych.

<http://www.xml-rpc.org>

Hypertext Transfer Protocol jest protokołem warstwy aplikacji przeznaczonym dla rozproszonych i zorientowanych na media systemów informacyjnych. Jest to protokół bardzo ogólny, bezstanowy, który może być wykorzystany do dystrybucji informacji hipertekstowej oraz jako **serwer rozproszonych zorientowanych obiektowo systemów (poprzez rozszerzenie metody "request", kodów błędów i nagłówków).**

<http://www.w3.org/Protocols/rfc2616/rfc2616.html>

#### Przykład zapytania do serwera HTTP

```
GET / HTTP/1.1
Host: localhost:8000
User-Agent: Mozilla/5.0 (X11; U; Linux i686; en-US;
rv:1.7.10) Gecko/20050911 Firefox/1.0.6 (Debian
package 1.0.6-5)
Accept: text/xml, application/xml,
application/xhtml+xml, text/html;q=0.9,
text/plain;q=0.8,image/png, */*;q=0.5
Accept-Language: pl,en-us;q=0.7,en;q=0.3
Accept-Encoding: gzip,deflate
Accept-Charset: ISO-8859-2,utf-8;q=0.7,*;q=0.7
Keep-Alive: 300
Connection: keep-alive
```
∢ 何 ▶ -∢ ヨ ▶ -∢ ヨ ▶ ...

#### Przykład odpowiedzi serwera HTTP

```
HTTP/1.1 302 Found
Date: Fri, 28 Oct 2005 05:39:29 GMT
Server: Apache/2.0.54 (Debian GNU/Linux)
PHP/4.3.10-15
Location: http://localhost:8000/apache2-default/
Content-Length: 323
Keep-Alive: timeout=15, max=100
Connection: Keep-Alive
Content-Type: text/html; charset=iso-8859-1
```
Komunikat XML-RPC jest realizowany jako rządanie HTTP-POST. Treścią wiadomości jest struktura XML. Procedura wykonywana jest na serwerze i wynik jest zwracany jako poprawnie sformatowany dokument XML.

Parametrem procedury mogą być liczby, napisy, struktury i tablice.

## Przykład zapytania XML-RPC

```
POST / HTTP/1.0
Host: localhost:9000
User-Agent: xmlrpclib.py/1.0.1
Content-Type: text/xml
Content-Length: 187
<?xml version='1.0'?>
<methodCall>
    <methodName>pow</methodName>
    <params><param>
            <value><int>2</int></value>
        </param>
        <param>
            <value><int>8</int></value>
        </param>
    </params>
```
### Przykład odpowiedzi XML-RPC

```
HTTP/1.0 200 OK
Server: BaseHTTP/0.3 Python/2.3.5
Date: Wed, 26 Oct 2005 11:44:59 GMT
Content-type: text/xml
Content-length: 123
<?xml version='1.0'?>
<methodResponse>
    <params>
        <param>
            <value><int>256</int></value>
        </param>
    </params>
</methodResponse>
```
## Przykład klienta XML-RPC

import xmlrpclib

```
server = xmlrpclib.Server ("http://localhost:8000/")
print server.pow (2, 8)
```
イヤ イミト イミト

## Przykład serwera XML-RPC

from SimpleXMLRPCServer import SimpleXMLRPCServer

```
server = SimpleXMLRPCServer (("localhost", 8000))
server.register function (pow)
server.serve forever()
```
AD > R = > R = > +

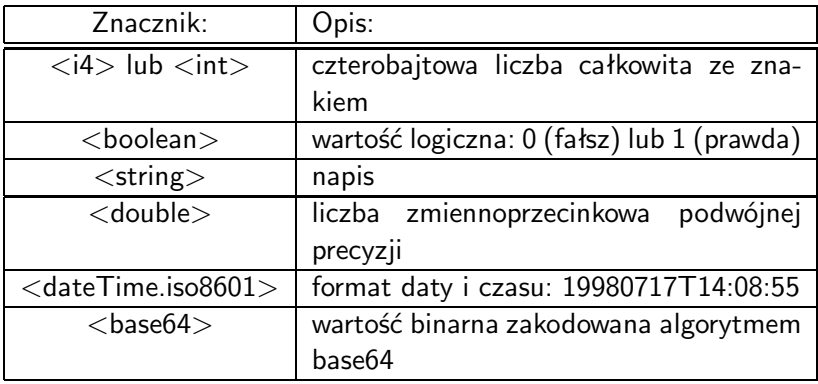

メロメ メ御 メメ きょ メ ヨメ

唾

```
<struct>
    <member>
        <name>lowerBound</name>
        <value><i4>18</i4></value>
    </member>
    <member>
        <name>upperBound</name>
        <value><i4>139</i4></value>
    </member>
</struct>
```
**何 ▶ ( 三 ) ( 三 )** 

画

<array> <data> <value><i4>12</i4></value> <value><string>Egypt</string></value> <value><boolean>0</boolean></value> <value><i4>-31</i4></value> </data> </array>

**何 ▶ ( 三 ) ( 三 )** 

画

Przećwiczmy to w praktyce!

€ □ >

Ξ

∍

<span id="page-16-0"></span> $\sim$ ×. D. × 目 **D**